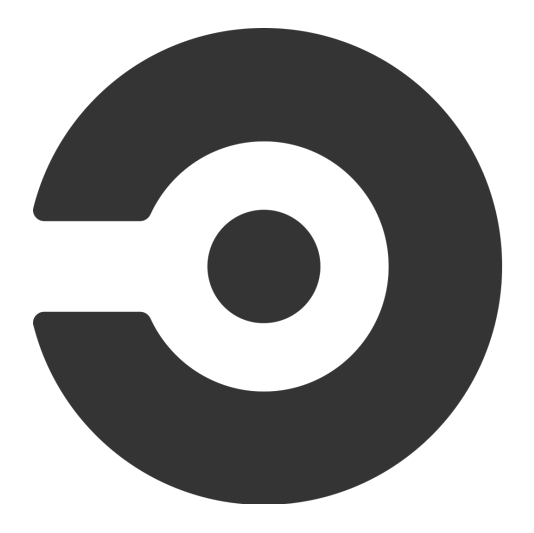

# CI2: Circle Boogaloo

Collin Brittle, Chris Colvard, David Cliff Samvera Connect 2019

### What is Continuous Integration (CI)?

- **Testing** Run your test suite every time you commit, or open a PR
- **Linting** Automatically enforce your style guide
- **Coverage** Ensure your new code has tests
- **Automated** Even if you forget to run your tests, CI won't.
- **Independent** Avoids "works on my machine" syndrome

### Why CircleCI?

- **Free base tier for open source** Samvera pays for more, but Circle gives you four cores for free, if your repo is public.
- **Parallelizable builds** Circle can split up your tests and run multiple at the same time.
- **Works well with Docker** And Docker allows us to reuse infrastructure components, which speeds up CI.
- **Rerun with SSH** If you want more insight into your failing build, you can rerun it, and get access to the build server when it fails.

### CircleCI Basics

**Executor** - the environment that job steps will run; usually a set of docker containers

**Step** - an executable command; predefined commands include checkout, save cache, restore cache, persist to workspace, attach workspace, and run which allows for custom shell command

**Job** - a collection of steps

**Workflow** - a defined run order for a set of jobs

### Simple config.yml

- version: 2 jobs: build: docker:
	- image: circleci/ruby:2.4.1
	- steps:
		- checkout
		- run: echo "A first hello"

### Workflow Example

jobs:

#### build:

docker:

```
 - image: circleci/<language>:<version TAG>
```
steps:

- checkout
- run: <command>

```
 test:
```
docker:

- image: circleci/<language>:<version TAG>

steps:

- checkout
- run: <command>

```
workflows:
```
version: 2

```
build and test:
```
jobs:

- build
- test

### CircleCI Persistence Features

**Caches** - persists data between the same job across different workflow builds

**Workspaces** - persists data between jobs within the same workflow build

**Artifacts** - persists data after a workflow has finished; think test and coverage reports

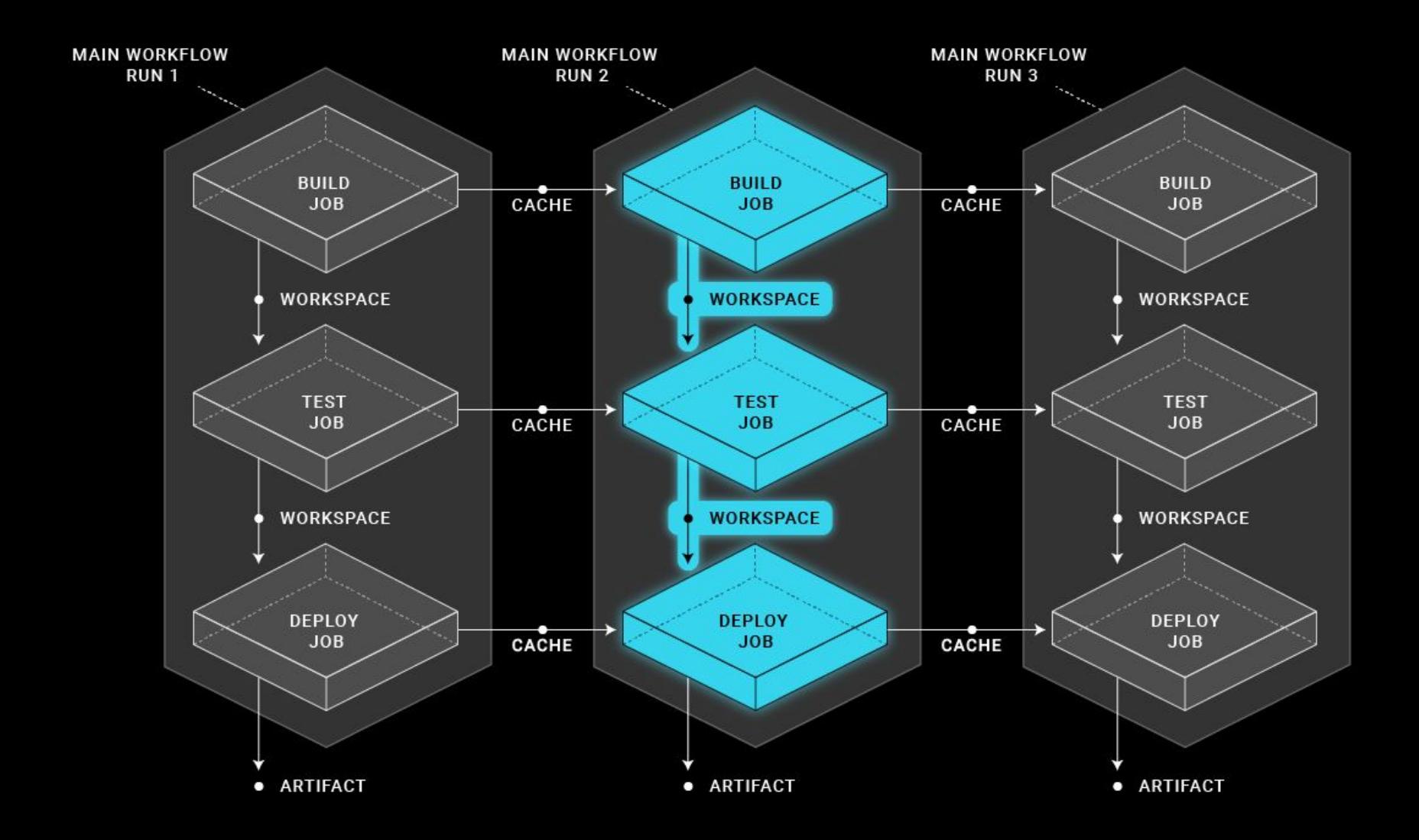

### Caching Example

steps:

- restore cache:

keys:

- source-v1-{{ .Branch }}-{{ .Revision }}
- source-v1-{{ .Branch }}-
- source-v1-
- checkout

```
- save cache:
     key: source-v1-{{ .Branch }}-{{ .Revision }}
     paths:
      - ".git"
```
### Workspace Example

build:

steps:

- run: echo "Hello World" >> persisted file
- persist to workspace : root: ~/ paths:
	- project/\*

test:

steps:

- attach workspace:

at:  $\sim/$ 

- run: cat ~/project/persisted file

### Artifacts Example

- run:

```
 name: Build the Jekyll site
    command: bundle exec jekyll build --source jekyll --destination
jekyll/_site/docs/
```
- store artifacts: path: jekyll/\_site/docs/ destination: circleci-docs

- store test results: path: test-results

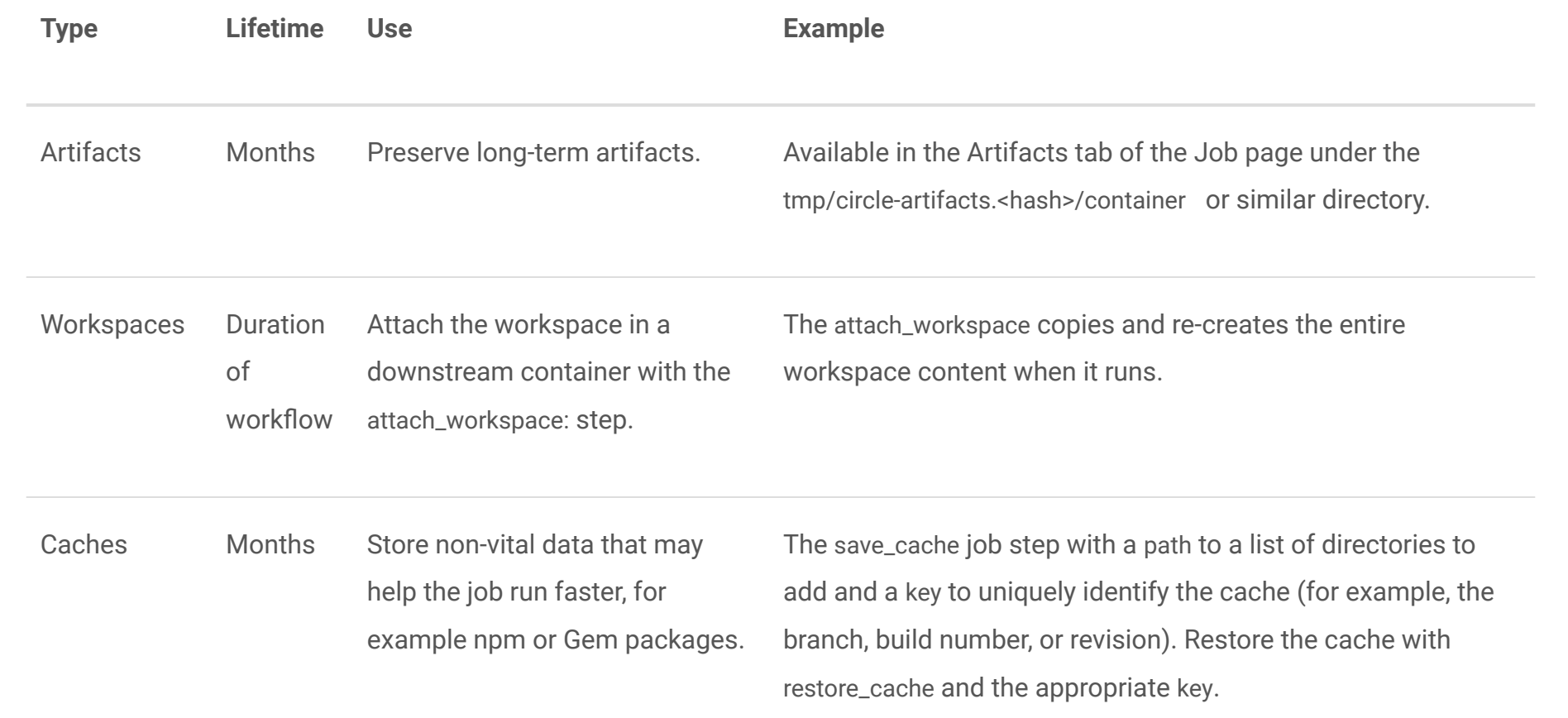

### CircleCI Orbs

**What is an orb?**

Collection of configuration blocks that can be shared and reused

Executors, Commands, and Jobs

#### **When is an orb helpful?**

When many projects need the same configuration (like Samvera gems and apps) orbs keep the configuration simple and DRY. This also allows for mass updates when a common config needs changing (think headless chrome driver).

### The Samvera Orb

<https://circleci.com/orbs/registry/orb/samvera/circleci-orb>

<https://github.com/samvera-labs/samvera-circleci-orb>

### The Samvera Orb - Executors

#### **ruby**

Uses circleci's ruby images (cofigurable with ruby version and ruby type parameters) **ruby\_fcrepo\_solr**

Same as above for ruby

University of Alberta's fcrepo image (configurable with fcrepo\_version)

Official Docker solr image (solr:7-alpine) with configurable port (solr\_port)

#### **ruby\_fcrepo\_solr\_redis**

Same as above for ruby, fcrepo, and solr

CircleCI's redis image (configurable with redis\_version)

#### **ruby\_fcrepo\_solr\_redis\_postgres**

Same as above for ruby, fcrepo, solr, and redis

CircleCI's postgres image (postgres:9.6.2-alpine)

### The Samvera Orb - Commands

**cached\_checkout**

**bundle** / **bundle\_for\_gem**

Installs specified version of bundler and caches bundle install

Uses ruby version, Gemfile and/or gemspec for cache key

#### **engine\_cart\_generate**

Caches internal test app using cache\_key passed in

#### **install\_solr\_core** / **install\_solr\_active\_fedora\_core**

Installs solr configuration from active fedora or specified solr config path **rubocop**

**parallel\_rspec**

Runs rspec in parallelized containers with tests split by historical timings Saves results (store test results and store artifacts)

### Simple Usage of Orb - iiif\_manifest

[https://github.com/samvera/iiif\\_manifest/blob/master/.circleci/config.yml](https://github.com/samvera/iiif_manifest/blob/master/.circleci/config.yml)

Executor: ruby

Steps:

- cached checkout
- bundle for gem
- rubocop
- parallel rspec

Build matrix: Ruby 2.4, 2.5, 2.6 and Rails 5.1, 5.2

### Complex Usage of Orb - Hyrax

<https://github.com/samvera/hyrax/blob/master/.circleci/config.yml>

Executor: ruby and ruby forepo solr redis

Jobs:

- Bundle
- Lint
- Build
- Test

Build matrix: Ruby 2.4, 2.5, 2.6 and Rails 5.2 (and Valkyrie)

### Using CircleCI in a New Samvera App

### Migrating to CircleCI

### Gotchas, Pitfalls, Wish I Had Known

### Tips and Tricks

Restart workflow from failed

Restart job with SSH

Validating config file (circleci config validate)

# Questions?

## Workshop

<https://gist.github.com/cjcolvar/191087ab5081e457d13c60f493a40cea>